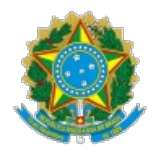

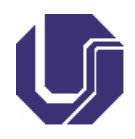

# **FICHA DE COMPONENTE CURRICULAR**

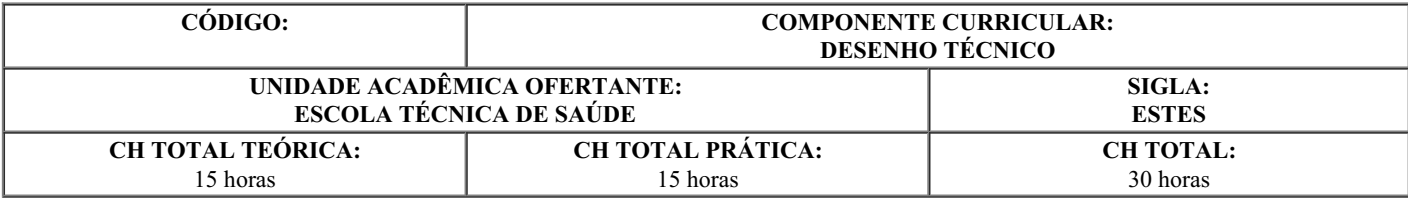

#### 1. **OBJETIVOS**

- Habilitar o aluno para o domínio das traçagens geométricas como solução para o desenho técnico assim como para a solução de problemas;

- Desenvolver habilidade para a execução de desenhos técnicos projetivos;

- Desenvolver habilidades e competências para a leitura e interpretação de desenhos executados no 1º e 3º diedros e desenhos arquitetônicos;

- Desenvolver habilidades e competências para o uso de uma ferramenta computacional de CAD.

### 2. **EMENTA**

Desenho geométrico. Desenho de projeções. Normas para projeções ortogonais. Normas para cotagem. Representação de cortes e secções de peças. Noções de desenho arquitetônico. Desenho em perspectiva. Módulos básicos do CAD. Geração de desenhos 2D através de primitivas geométricas. Funções básicas de edição. Aplicação da Linguagem do desenho arquitetônico em segurança do trabalho: Leitura e análise do ambiente de trabalho; Organização e adequação de espaço físico; Elaboração de layout; Construção de Mapas de Risco.

## 3. **PROGRAMA**

- Linguagem do desenho arquitetônico em segurança do trabalho;
- Leitura e análise do ambiente de trabalho;
- Organização e adequação de espaço físico;
- Noções de projetos arquitetônicos: interpretação de planta baixa; representação gráfica;
- Organização e elaboração de layout;
- Construção de mapas de risco;
- Técnicas do desenho arquitetônico: simbologia, convenções, dimensionamento, cota e escalas métricas;
- Softwares de desenho técnico.

## 4. **BIBLIOGRAFIA BÁSICA**

CAMARGO, Ivan de; BOULOS, Paulo. **Geometria analítica:** um tratamento vetorial. São Paulo: Prentice Hall, 2009.

DELMONACO, Gino; RE,Vittorio. **Desenho eletrotécnico e eletromecânico**. São Paulo: Hemus, 2004.

FRENCH, Thomas Ewing; VIERCK, Charles J. **Desenho técnico e tecnologia gráfica**. São Paulo: Globo, 2005.

ABNT/SENAI. **Coletânea de normas de desenho técnico**. SENAI-DTE-DTMD. São Paulo, 1990.

CARVALHO, B. A. **Desenho geométrico**. Rio de Janeiro: Livro Técnico, 1993.

CUNHA, L. V. **Desenho técnico.** Portugal: Fundação Calouste Gulbenkian, 2004.

FRENCH, T. E. **Desenho técnico e tecnologia gráfica**. São Paulo: Globo, 1999.

HARRINGTON, D. J. **Desvendando o AutoCAD 2005**. São Paulo: Pearson Makron Books, 2006.

OBERG, L. **Desenho arquitetônico**. Rio de Janeiro: Livro técnico, 1979.

PEREIRA, A. **Desenho técnico básico**. Rio de Janeiro: 1990.

SENAI. DR. PR. **Desenho técnico**. Curitiba: Senai, 1995.

SILVEIRA, S. J. **Aprendendo AutoCad 2008**: simples e rápido. Florianópolis: Visual Books, 2008.

UBRIG, K.; KIEL, E.; DEHMLOW, M. **Desenho eletrotécnico básico**. São Paulo: EPU, 2006.

6. **APROVAÇÃO**

Prof. Dr. Dnieber Chagas de Assis Coordenador do Curso Técnico em Segurança do Trabalho

Prof. Dr. Douglas Queiroz Santos Diretor da Escola Técnica de Saúde

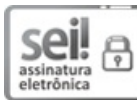

Documento assinado eletronicamente por **Dnieber Chagas de Assis**, **Professor(a) do Ensino Básico, Técnico e Tecnológico**, em [09/04/2019,](http://www.planalto.gov.br/ccivil_03/_Ato2015-2018/2015/Decreto/D8539.htm) às 14:11, conforme horário oficial de Brasília, com fundamento no art. 6°, § 1°, do Decreto n° 8.539, de 8 de outubro de 2015.

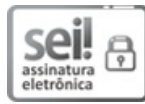

Documento assinado eletronicamente por **Douglas Queiroz Santos**, **Diretor(a)**, em 05/06/2019, às 13:35, conforme horário oficial de Brasília, com fundamento no art. 6°, § 1°, do <u>[Decreto](http://www.planalto.gov.br/ccivil_03/_Ato2015-2018/2015/Decreto/D8539.htm) n° 8.539, de 8 de outubro de 2015</u>.

# ■新規県<br>交通公開 Ã,

A autenticidade deste documento pode ser conferida no site [https://www.sei.ufu.br/sei/controlador\\_externo.php?](https://www.sei.ufu.br/sei/controlador_externo.php?acao=documento_conferir&id_orgao_acesso_externo=0) acao=documento\_conferir&id\_orgao\_acesso\_externo=0, informando o código verificador **1155793** e o código CRC **E2509ED6**.

**Referência:** Processo nº 23117.009949/2019-81 SEI nº 1155793